## **3. Fertig? Dann überlege Dir weitere 10 große Zahlen und trage sie in eine Stellenwerttafel ein ein!**

## **4. Schreibe diese Zahlen in Worten auf:**

Beispiel: 128 = hundertachtundzwanzig

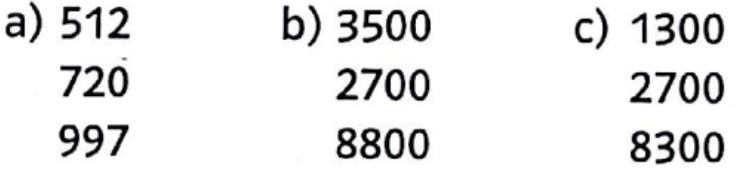

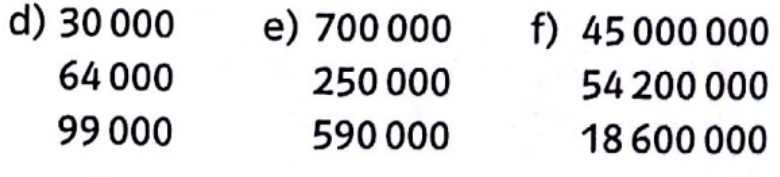

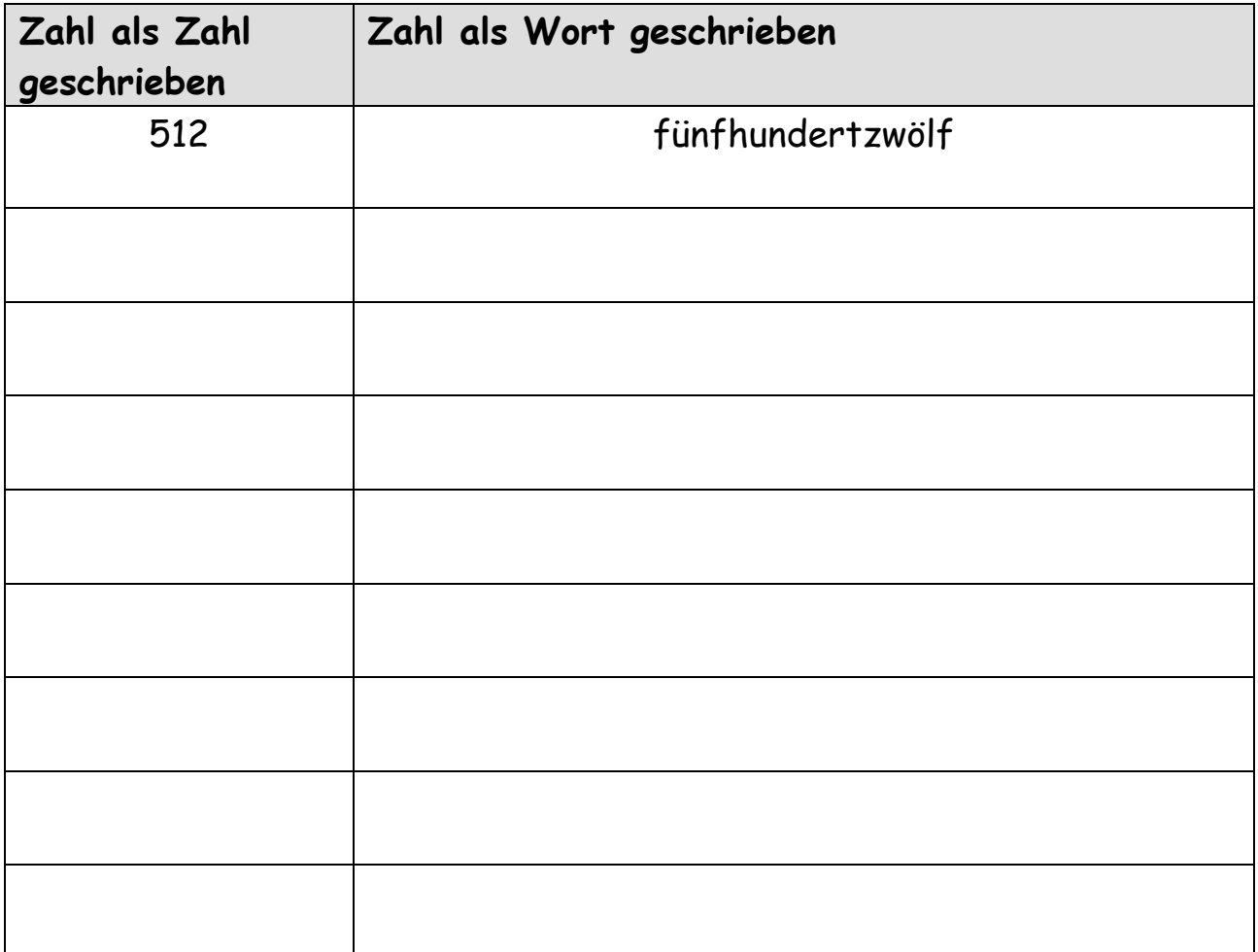